# CRÉER

# Images animées | CE1

## Apports pédagogiques

Ce projet de réalisation d'un film d'animation permet de construire de nombreux liens entre des domaines disciplinaires. Ce film pouvant être présenté aux familles, il valorise le travail des élèves tout en renforçant les liens entre les familles et l'école.

## Référence aux programmes

## Enseignements artistiques

- Expérimenter, produire, créer
- Mettre en œuvre un projet artistique

Questionner le monde

Commencer à s'approprier un environnement numérique

Enseignement moral et civique

• Apprendre à coopérer

## Compétences numériques

- Créations de contenus : développer des documents visuels et sonores
- Usage de logiciels usuels

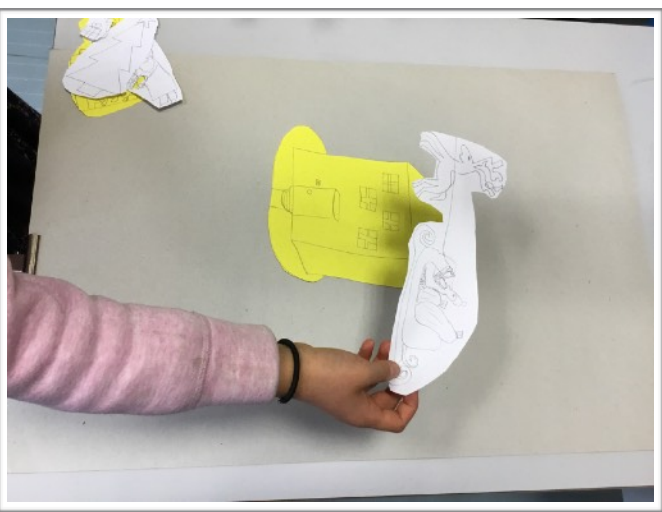

# Descriptif de l'action

Cette séance s'inscrit dans le cadre d'un projet « Poésies animées » combinant art visuel et langage oral.

L'objectif à terme (travail à mener sur l'année) est de produire des films d'animation en lien avec les poésies étudiées. Ces animations seront valorisées en étant publiées sur le site de la classe.

Dans cette séance, les élèves découvrent le principe de prise de vue image par image, les effets produits par leurs manipulations et apprennent à se servir du logiciel Stop-Anime.

**Organisation pédagogique :** groupe de trois ou quatre élèves tenant différents rôles : manipulateur(s) de dessins – responsable (s) des prises de vues.

**Lieu :** en classe (espace aménagé pour l'activité)

## **Matériel et supports :**

- Un ordinateur et une webcam (avec un support permettant la prise de vue par-dessus) pour la prise de vue ;
- Du papier pour les dessins et le fond.

#### Retour d'usage 2017 | 2018

## Retour sur la mise en œuvre

La prise en main du logiciel est très aisée et les élèves (CE1) ont rapidement pu être autonomes : créer un nouveau fichier à chaque nouveau projet individuel ; prendre les vues ; effacer, recommencer lorsqu'on voyait les mains ; utiliser la fenêtre de décalage pour repositionner les dessins ; générer le film…

Les élèves se sont organisés pour prendre les photos et manipuler, la discussion dans les groupes de travail étant rendue nécessaire pour prendre la photo au bon moment, réajuster les déplacements ou réexpliquer le principe des déplacements. La présence de l'enseignant était parfois nécessaire pour réguler l'activité et rappeler les précautions à prendre (notamment veiller à ne pas déplacer la caméra ou l'espace de travail en manipulant).

## Pour aller plus loin

Lien vers le dossier en ligne :

<https://edu-nuage.ac-versailles.fr/s/29NUMWUfccUid3h>

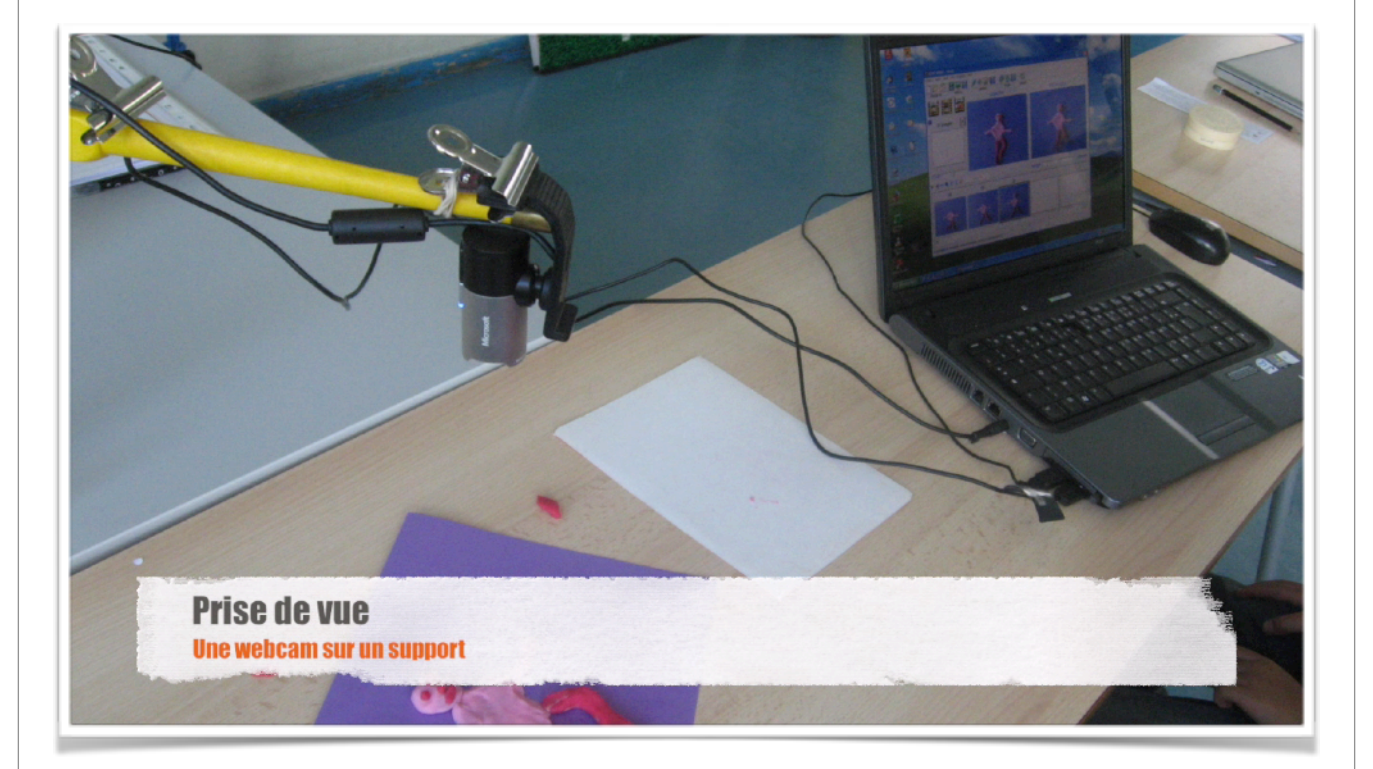